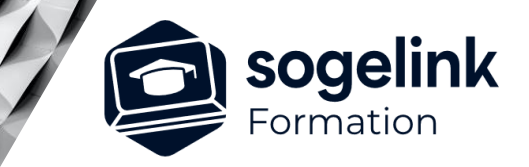

# **MENSURA MINES & CARRIERES PERFECTIONNEMENT MINES & CARRIERES**

## PROGRAMME DE FORMATION -

**Les objectifs du stage**

- ✓ Utiliser le module *Projet linéaire* de votre pack Mines et Carrière pour la création de pistes et d'accès divers ainsi que toute autre application linéaire
- ✓ Vous apprendrez également à intégrer et gérer vos données « nuage de points », fichiers LAZ, LAS, E57, PCD, etc... puis à les utiliser comme surface de calcul pour vos projets

## **Programme détaillé**

- ✓ PROJET LINEAIRE
	- o Définir l'axe en plan du projet
		- La saisie de l'axe en plan du projet par sélection à partir d'une polyligne DAO
		- Le renseignement et la modification des propriétés d'un axe
		- Les différents modes d'implantation des tabulations
		- La gestion des tabulations : supprimer, modifier, déplacer
	- o Déterminer le profil en long projet
		- La Création et la saisie de la ligne projet à l'aide des différents outils de construction
		- La modification du profil en long
		- Les options d'affichage et l'impression du profil en long
	- o Créer les profils en travers types
		- La maîtrise et utilisation du gestionnaire de profils type
		- La Création des différents profils types en fonction des besoins du projet
		- L'apprentissage aux méthodes de construction de la ligne projet
		- La gestion des cas déblais/remblais avec talutage jusqu'au TN
		- L'implantation des profils sur les tabulations de l'axe
	- o Restituer le projet en plan et en 3D
		- L'affichage automatique du projet dans le rendu 3D
		- La restitution en plan des polylignes 3D du projet
		- La génération des surfaces 3D liées à l'axe
	- o Traiter les variations et le raccordement à l'existant
		- Le changement de profil le long de l'axe
		- Les longueurs d'applications
		- Le traitement d'un élargissement du projet (largeur variable)
		- L'apprentissage aux techniques de variation de points de profil type
		- Le raccordement du projet à l'existant
		- Le calcul et la variation des pentes en long et en travers

*M&C#02*

## **PUBLIC VISÉ**

Dessinateur / Projeteur Géomètre Chargé d'affaire Ingénieur

## **PRÉREQUIS**

NIVEAU : Intermédiaire Un niveau de pratique correspondant à une initiation Mines & Carrière (formation M&C#01).

## **MODALITÉS TECHNIQUES**

Sur site ou à distance À distance : partage d'écran et prise en main à distance - communication directe par micro ou par « chat »

## **MODALITÉS PÉDAGOGIQUES**

Fichiers supports de formation

## **PROFIL DE L'INTERVENANT**

Formateurs(trices) experts(es) sur les logiciels SOGELINK ENGINEERING

#### **NATURE DES TRAVAUX DEMANDÉS**

Utilisation des fonctions du logiciel Exercices de mise en pratiques sous contrôle du formateur

## **MODALITÉS D'ACCÈS ET DE SUIVI**

Convention de formation (tarif, lieu, horaires) Feuille d'émargement par demi-journée Attestation de fin de formation et/ou certificat de réalisation

 Accessibilité aux personnes en situation de handicap, nous consulter : **handicapengineering@sogelink.com**

## **DÉLAIS D'ACCÈS**

Nous consulter

## **ÉVALUATION & VALIDATION**

Par le formateur au fur et à mesure de la formation

## **DURÉE & MODALITÉS D'INTERVENTION**

2 jours soit 14h00 Intra-entreprise En présentiel : 8 participants maximum A distance : 6 participants maximum

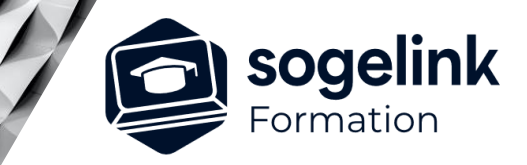

# **MENSURA MINES & CARRIERES PERFECTIONNEMENT MINES & CARRIERES**

PROGRAMME DE FORMATION -

*M&C#02*

## ✓ NUAGE DE POINTS

- o Insérer des nuages de points dans mensura
	- Les différents formats de fichiers existants
	- La procédure pour l'insertion de nuage dans mensura
	- Les métadonnées que peut contenir un fichier de points
- o Gérer les nuages de points
	- Les options d'affichage du nuage
	- L'aperçu 3D du nuage
	- Les coupes sur un nuage
	- Les différents filtres nécessaires à la simplification d'un nuage de points
	- La triangulation des points
- o Manipuler des nuages de points et des MNT
	- La création d'un MNT à partir d'un nuage
	- La comparaison de deux nuages
	- La comparaison d'un nuage et d'une surface terrain ou projet
- o Calculer un projet sur un nuage de points
	- L'interaction entre le module Nuage de Points et les modules de conception 3D : Surfaces projet et Projet linéaire
	- La saisie et le calcul de surfaces projet : talus et cubatures
	- La saisie d'un axe en plan, la gestion des profils en long et en travers sur le nuage
	- L'affichage de coupes et profils
	- Le rendu 3D du projet calculé sur le nuage